## **MyYCCC** Student Portal: A Guide

Once accepted to a YCCC certificate/degree program, students will access their information through their student portal (a.k.a. "**MyYCCC**").

You'll see various tabs across the top. Most information on the MyYCCC portal is available to the public and doesn't require a login. However, to access your *personal information* (such as course schedule, bill, financial aid awards, unofficial transcript, and advisor information etc.) you will need to login. This is also where you will go to **register for your courses each semester!**

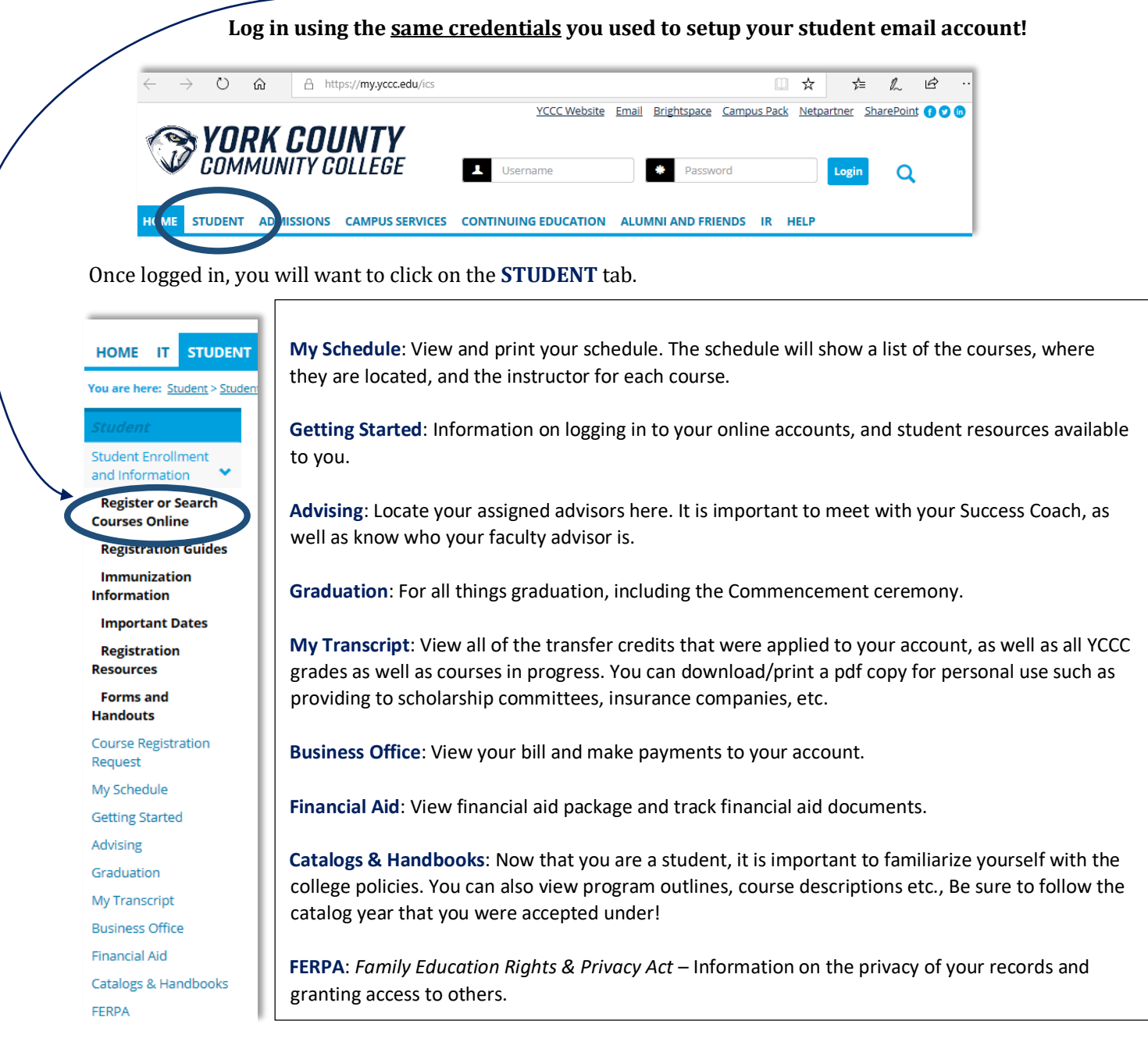

Questions? Contact The Office of Registration & Records at [enrollmentservices@yccc.edu.](mailto:enrollmentservices@yccc.edu)